## 2. Test Differentialgleichungen, 16.1.2012, B

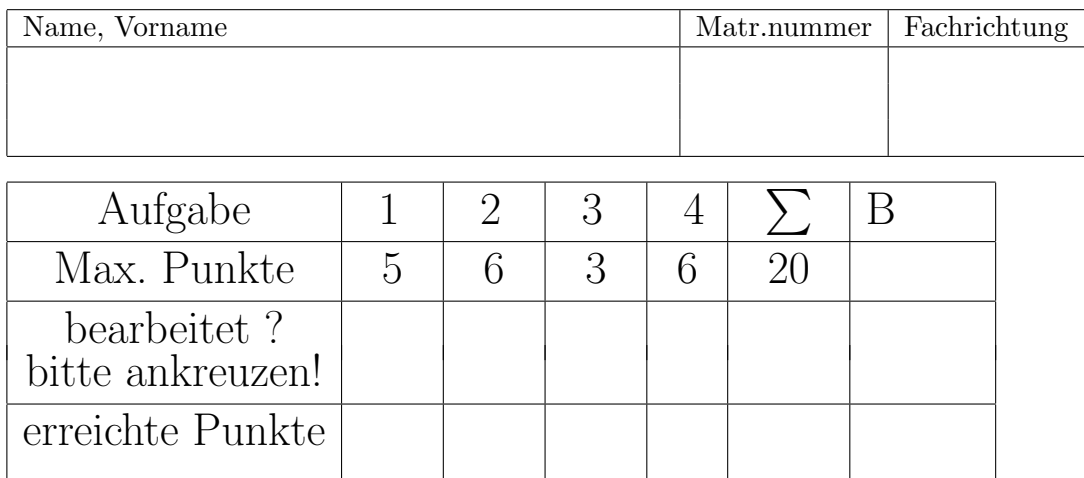

## BEGINNEN SIE ALLE AUFGABEN AUF JEWEILS EINEM NEUEN BLATT UND SCHREIBEN SIE AUF JEDES BLATT IHREN NAMEN UND MA-TRIKELNUMMER!!!

- 1. Geben Sie die allgemeinen reellen Lösungen der folgenden Differentialgleichungen an.
	- a)  $y'' + y = 0$
	- b)  $y'' + y' + y = 0$
	- c)  $y'' 4y' + 4y = 0$
	- d)  $y''' 3y' + 2y = 0$
- 2. Geben Sie die allgemeinen reellen Lösungen der folgenden Differentialgleichung an:

$$
y'' + 2y' + y = e^{-x} + x^2.
$$

Falls "Resonanz" auftritt, bitte Ihren Ansatz erläutern, und erläutern, welche Form<br>von Besenanz verliest von Resonanz vorliegt.

3. Eine lineare inhomogene Differentialgleichung zweiter Ordnung  $y'' = f(y', y)$  besitzt die Lösungen

$$
y_1(x) = 2x
$$
,  $y_2(x) = 2x + e^x$ ,  $y_3(x) = 1 + 2x + e^x$ .

Wie lautet die allgemeine Lösung der Differentialgleichung? (Mit Begründung!) Tipp: Überlegen Sie sich, ob  $e^x$  eine Lösung der homogenen/inhomogenen Differentialgleichung ist.

4. Gegeben sei

$$
xy'' - (2x - 1)y' + (x - 1)y = (x2 + 2x)e2x.
$$

- a) Lösen Sie die homogene Differentialgleichung. (Eine Möglichkeit um zu starten: suchen Sie eine Lösung der Form  $y = e^{\lambda x}$  und machen Sie einen Koeffizientenvergleich. Daraus dann die allgemeine Lösung berechnen.)
- b) Suchen Sie eine Lösung der inhomogenen Differentialgleichung. Tipp: Ansatz:  $y = (Bx + C)e^{2x}.$

(Erläutern Sie auch,

b1) warum der Ansatz  $y = (Ax^2 + Bx + C)e^{2x}$  möglicherweise gut ist,

b2) Gibt es einen Grund, warum der Ansatz (im Allgemeinen) funktioniert/vielleicht nicht funktioniert?

b3) Erklären Sie, warum in diesem Fall der Ansatz  $y = (Bx + C)e^{2x}$  noch besser ist. Versuchen Sie eine Lösung mit diesem Ansatz zu finden.)

c) Geben Sie die allgemeine Lösung der inhomogenen Differentialgleichung an.

Auch wenn Sie Teile der Aufgabe nicht lösen können, bearbeiten Sie die anderen Teile!

Es wird nicht nur das Ergebnis, sondern insbesondere auch der Rechenweg bewertet. Begrunden Sie Ihre Schritte ausreichend. ¨ Wenn Sie bei einer Aufgabe nicht weiterkommen, z.B. weil bereits ein Rechenfehler vorliegt, beschreiben Sie bitte möglichst genau das prinzipielle Vorgehen, mit dem Sie die Aufgabe angehen wollten.

Erlaubt sind nur Taschenrechner mit höchstens zwei Zeilen Display. Insbesondere keine Mobiltelefone usw. Viel Erfolg!